#### **Generating Relational Model from UML Class Model**

Based on the book by Hovi, Huotari, Lahdenmäki: Tietokantojen suunnittelu & indeksointi Docendo (2003, 2005) , chapter 7 © Jouni Huotari & Ari Hovi

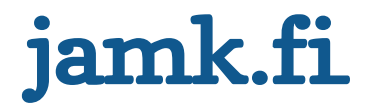

### **From a conceptual model to physical model**

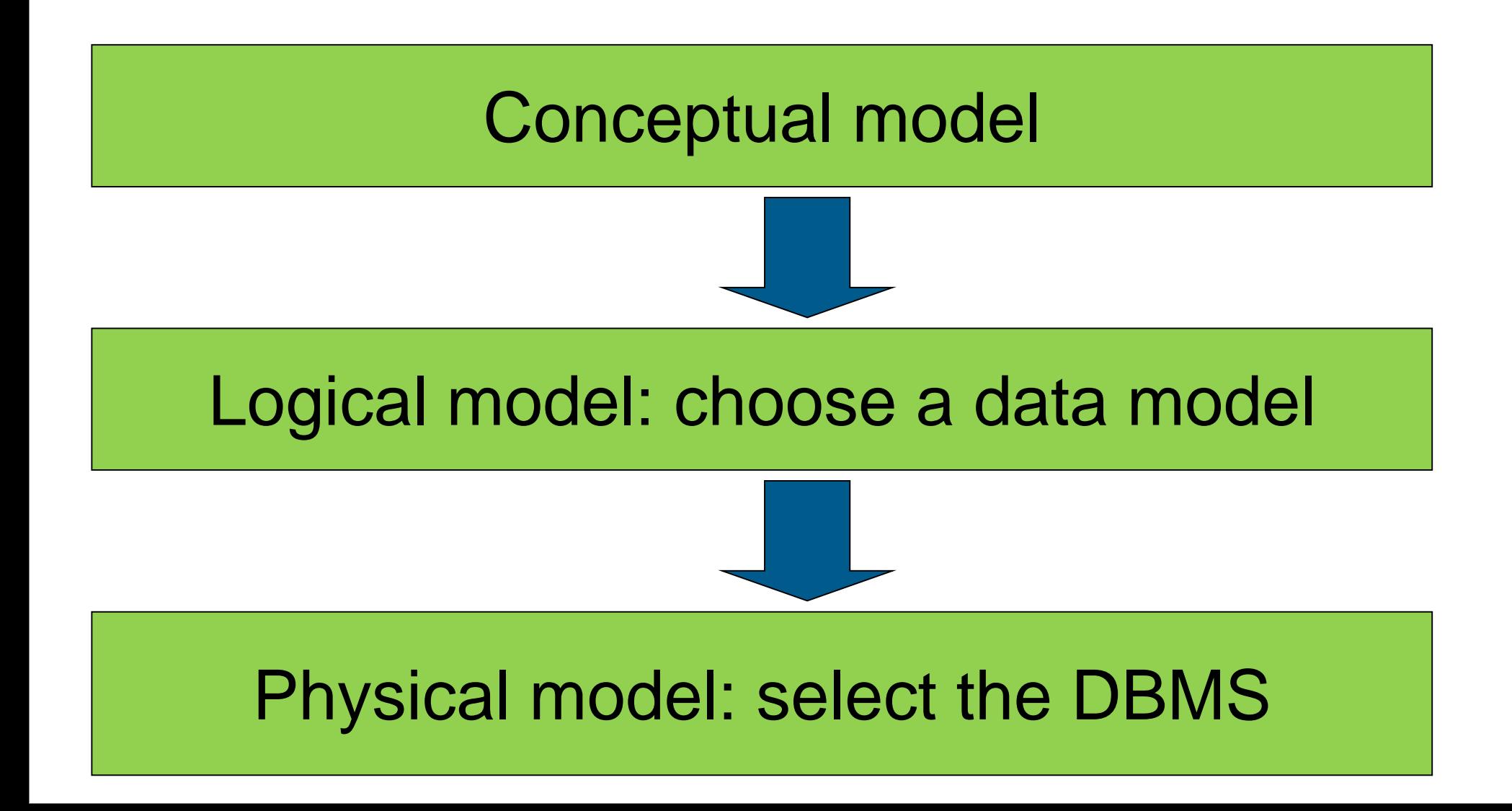

#### **From a conceptual model to physical model Defaults in the courses II030120 and IIO30220**

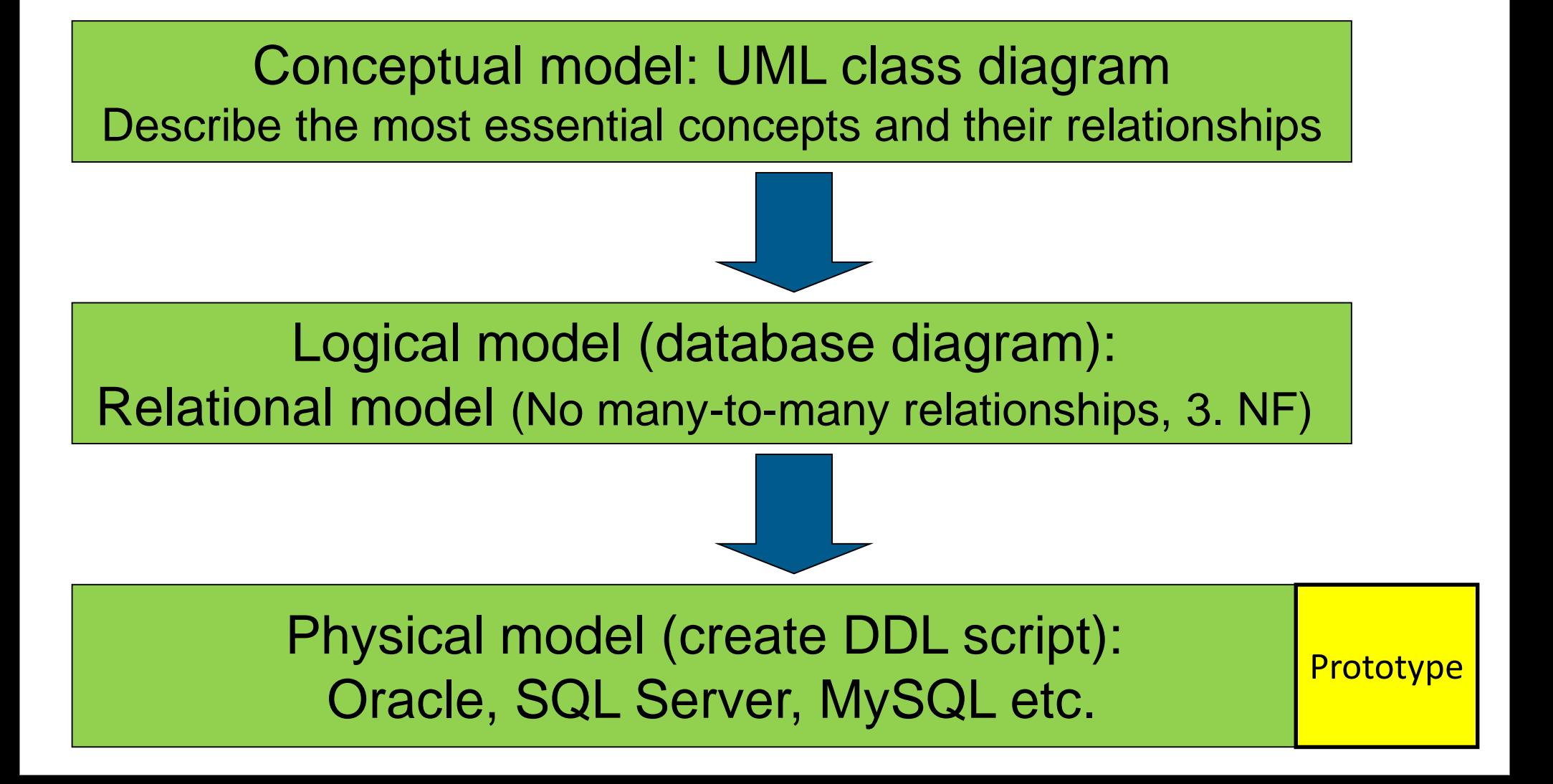

#### **From class diagram to tables**

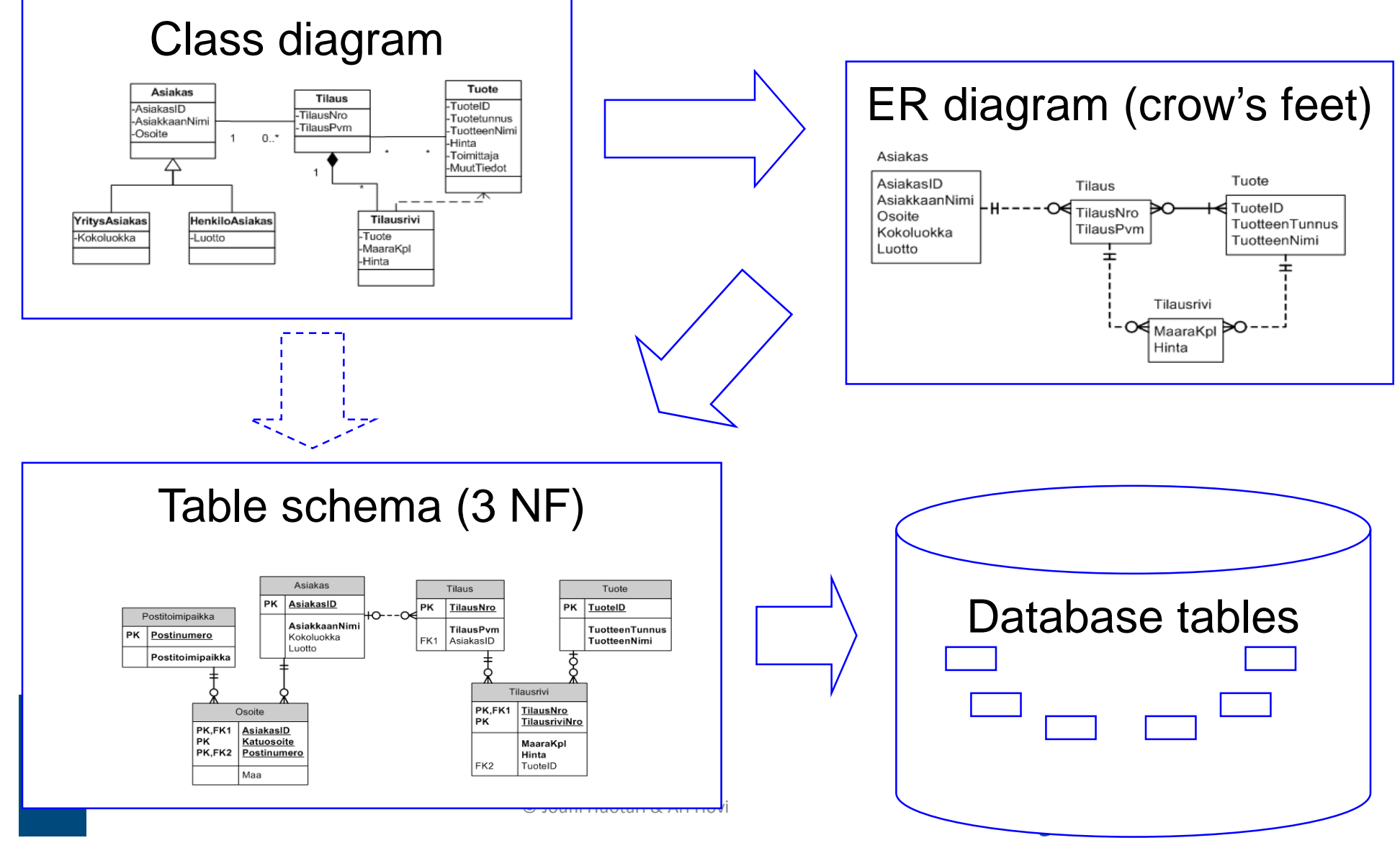

#### [https://en.wikipedia.org/wiki/Class\\_diagram](https://en.wikipedia.org/wiki/Class_diagram)

## **UML Class Diagrams**

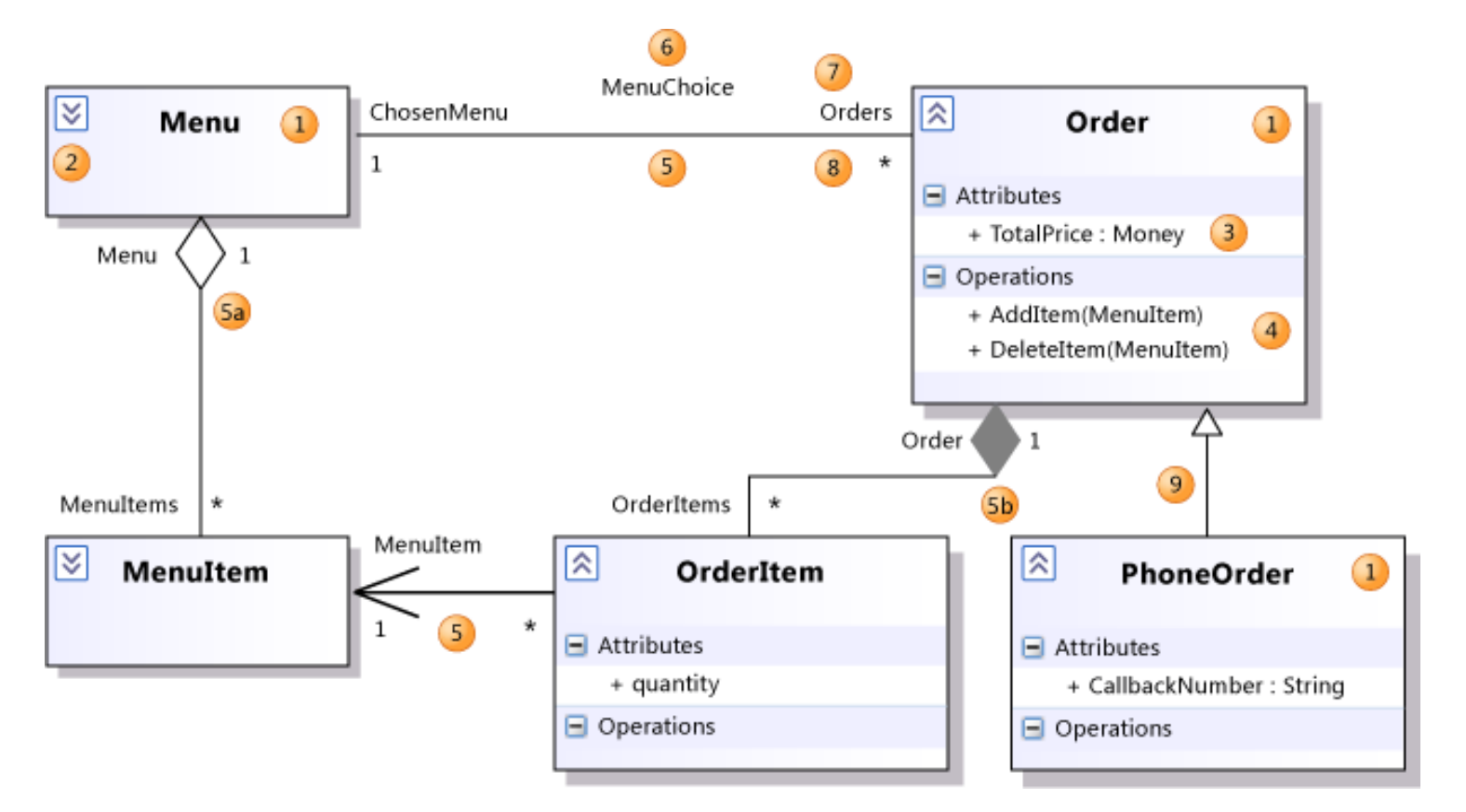

<u><http://creately.com/diagram-community/popular/t/class-diagram></u> [https://msdn.microsoft.com/en-us/library/dd409437.aspx](http://www.agilemodeling.com/artifacts/classDiagram.htm)  [http://www.agilParentdeling.com/artifacts/classDiagram.htm](http://www.agilemodeling.com/artifacts/classDiagram.htm)

# **From UML class diagram (conceptual model) to ER diagram (logical model aiming to relational data batabase)**

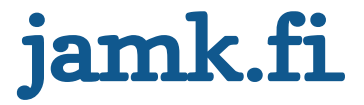

#### **Multi-valued attribute: create a new table (cf. 1 NF)**

<http://www.tomjewett.com/dbdesign/dbdesign.php?page=hobbies.php>

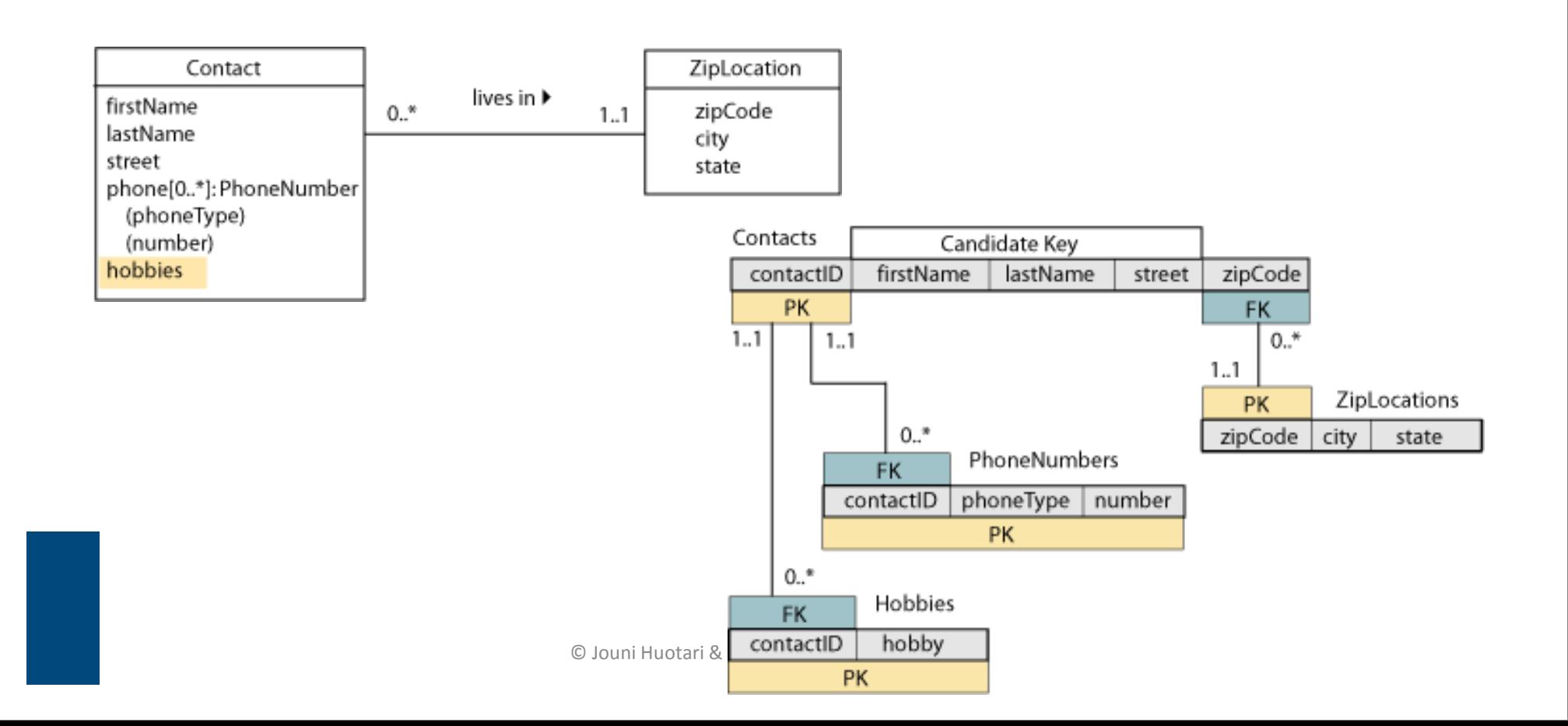

## **Aggregation => 1:M relatioship**

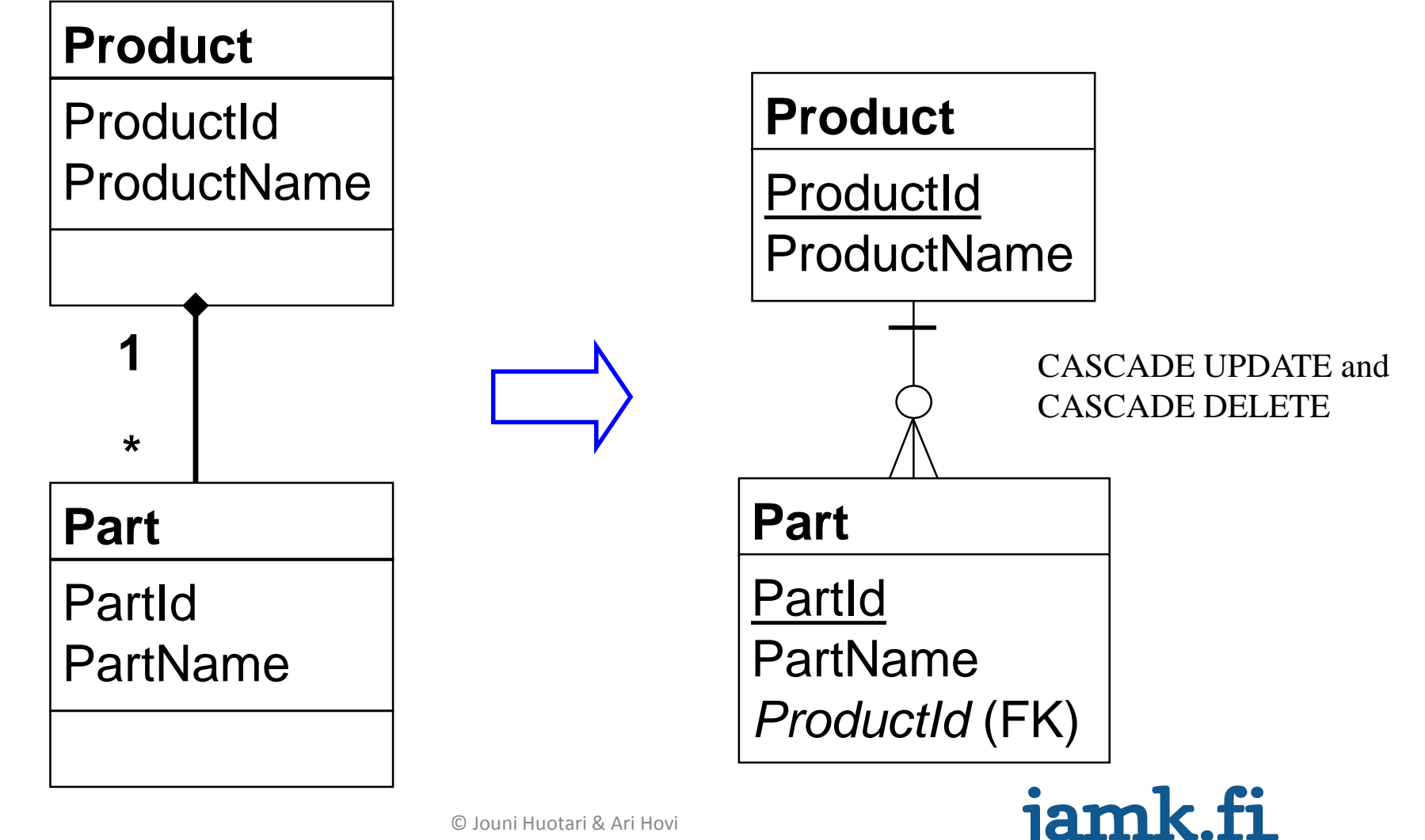

© Jouni Huotari & Ari Hovi

## **Aggregation => self-reference relationship**

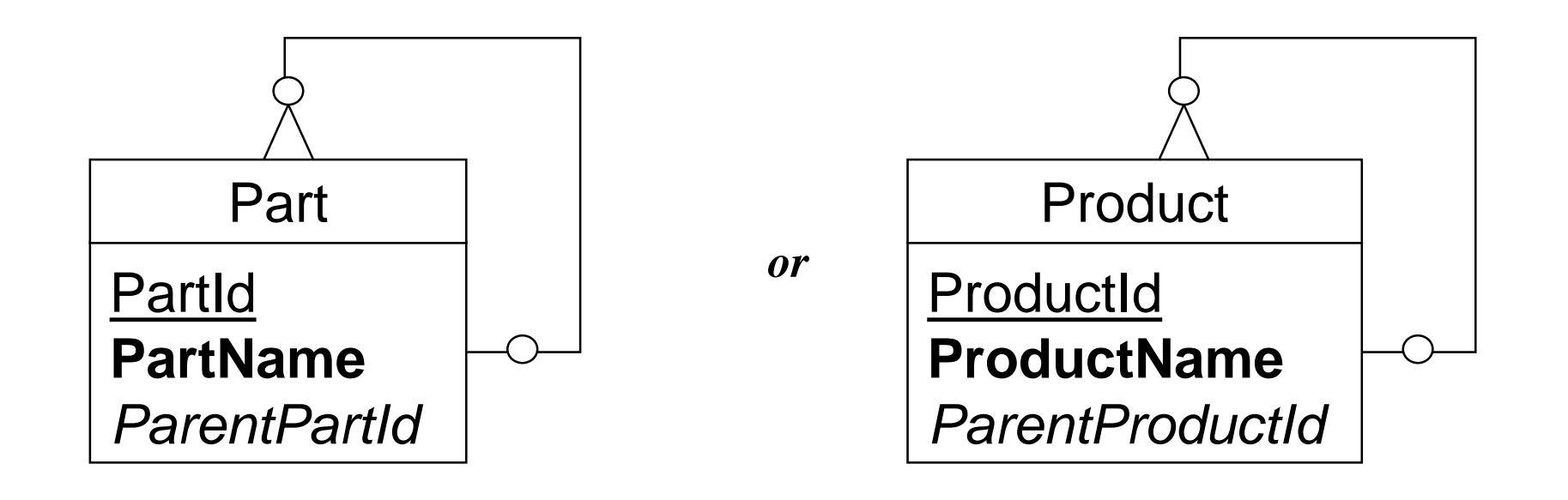

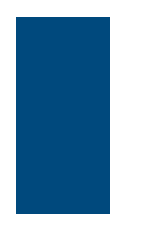

© Jouni Huotari & Ari Hovi

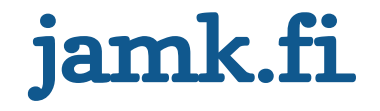

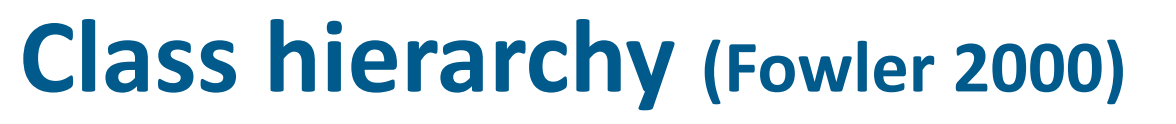

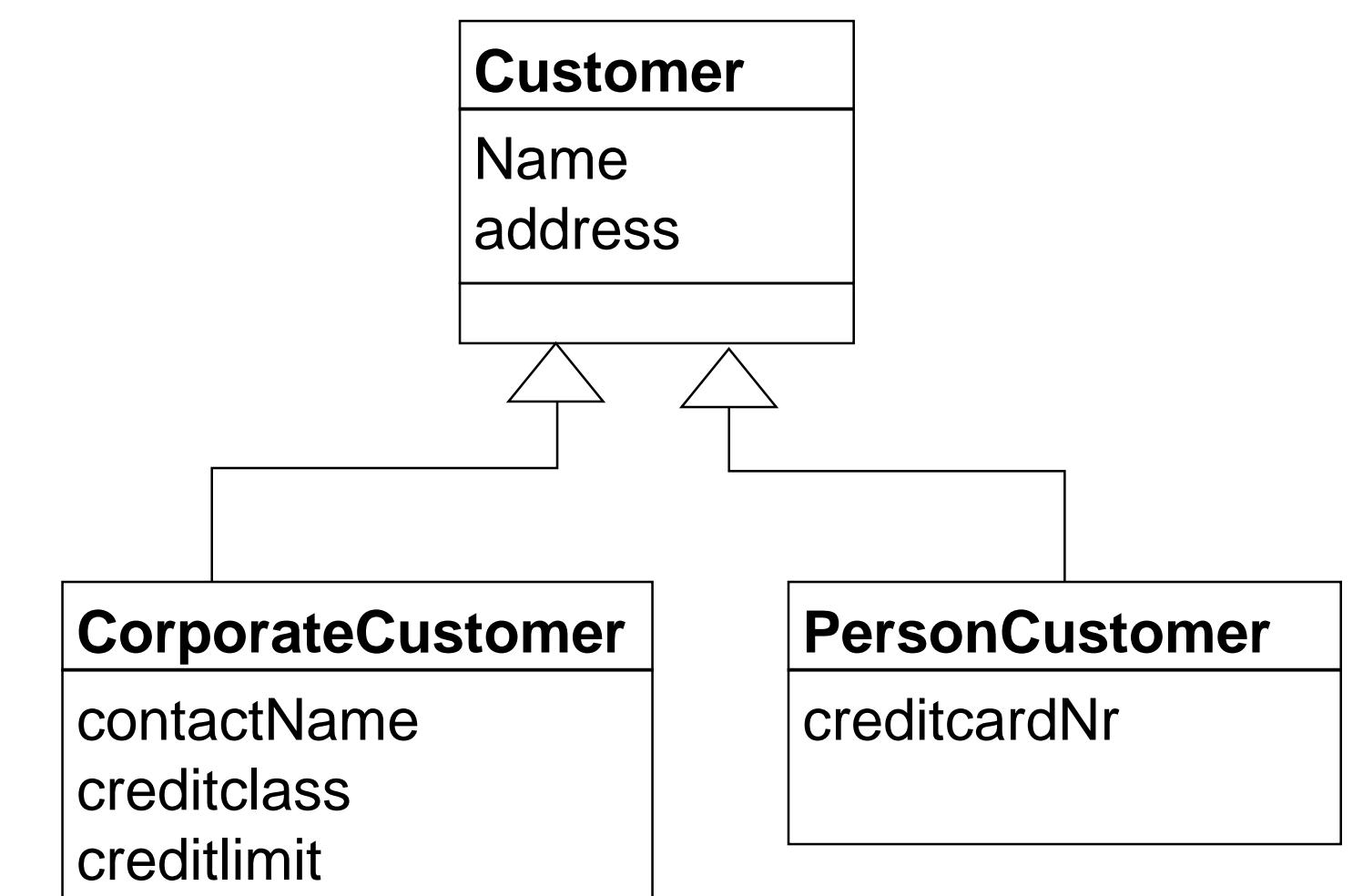

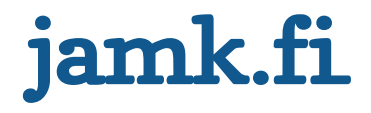

## **Three entities; one for each class**

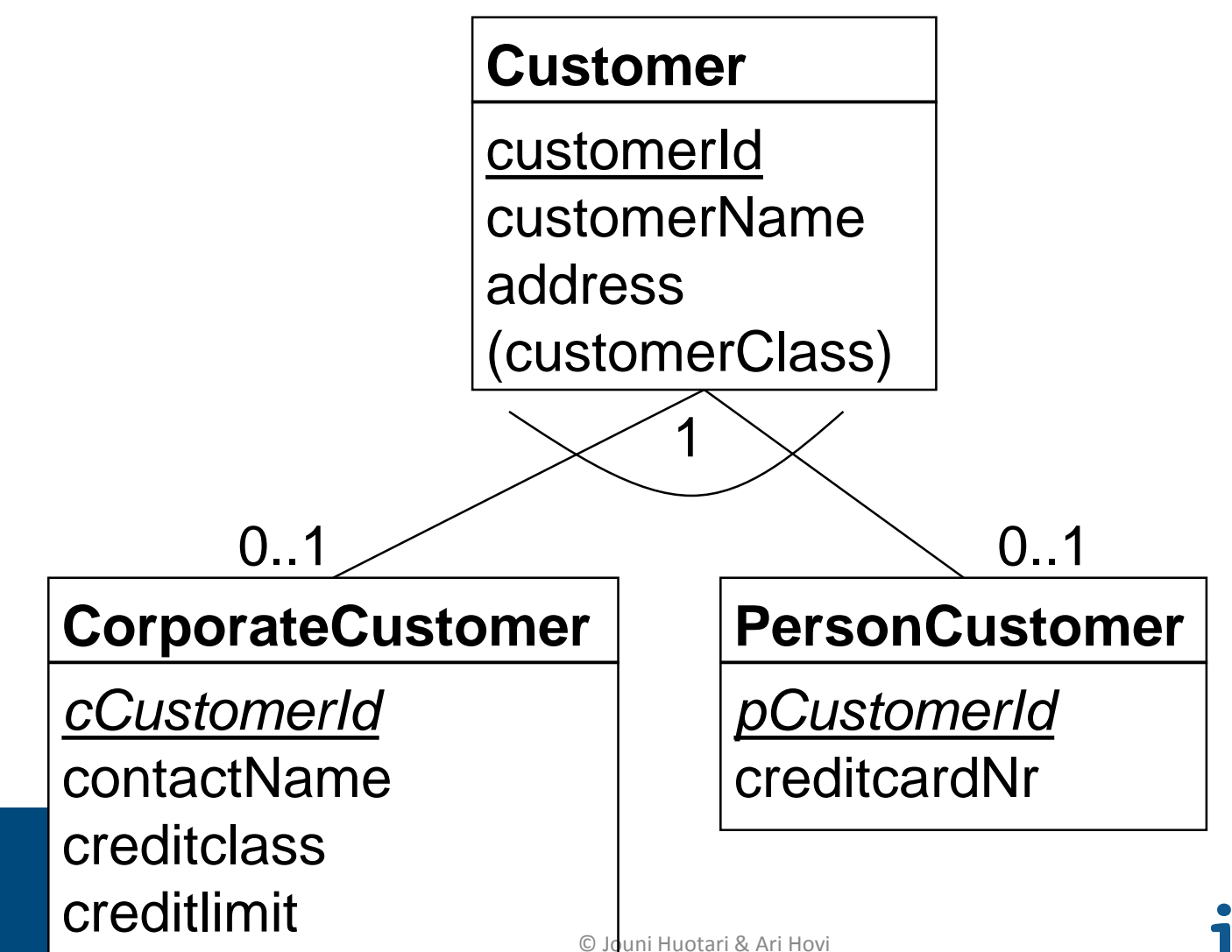

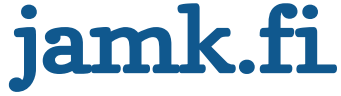

## **One entity: combine all classes**

#### **Customer**

**CustomerId** customerName address customerClass contactName creditClass creditLimit creditcardNr

Customerclass: either corporate or person

*Usually the most efficient! Leaves NULLS (but does it really matter?)*

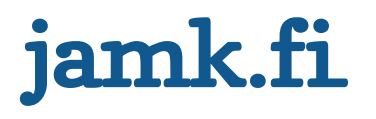

### **Two entities: properties of the superclass are placed to the sub classes**

#### **CorporateCustomer**

cCustomerId customerName address contactName creditclass creditlimit

#### **PersonCustomer**

pCustomerId personName address creditcardNr

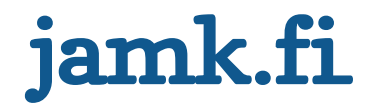

### **Two entities: properties of the superclass are placed to the sub classes**

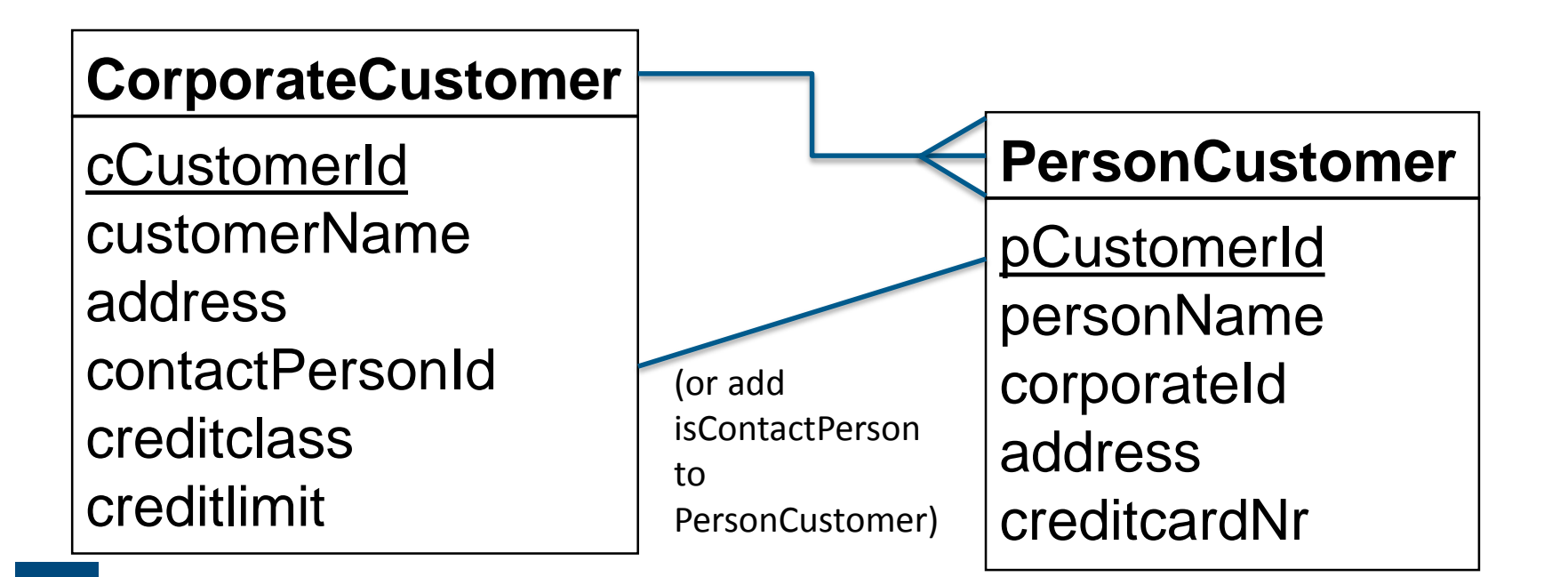

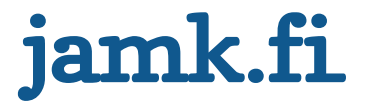